### **Expense Report Training**

### September 2020

UN UNIVERSITY

AR

Regions 1/4/8: September 28<sup>th</sup>, 2:30 pm Regions 2/3: September 29<sup>th</sup>, 9:00 am Regions 5/6: September 29<sup>th</sup>, 2:00 pm Regions 7/9: September 30<sup>th</sup>, 9:00 am

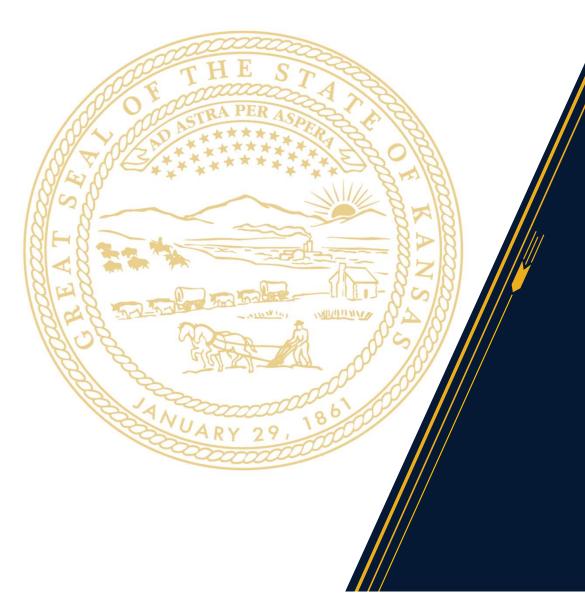

## AGENDA

- I. Overview
- II. Walking through the Reporting Template tabs
  - Summary

- County Expenses
- External Expenses
- K-12 Transfers
- Grant Programs
- Resources & Technical Assistance

### **OVERVIEW**

### All expenses will be reported in 1 of 4 tabs:

- Expenses Report County
- Expenses Report External
- Transfers K-12
- Grant Programs

The Summary Page provides an overview of all expenses in total, to date, by reporting period. Counties will provide more detailed reporting on these expenses in the 4 tabs.

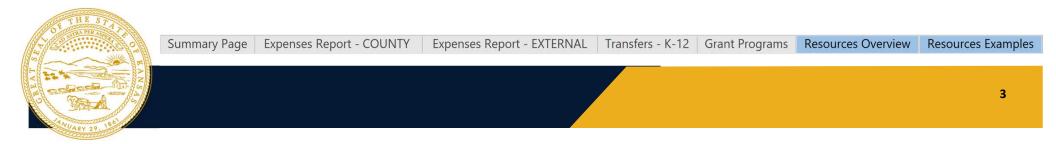

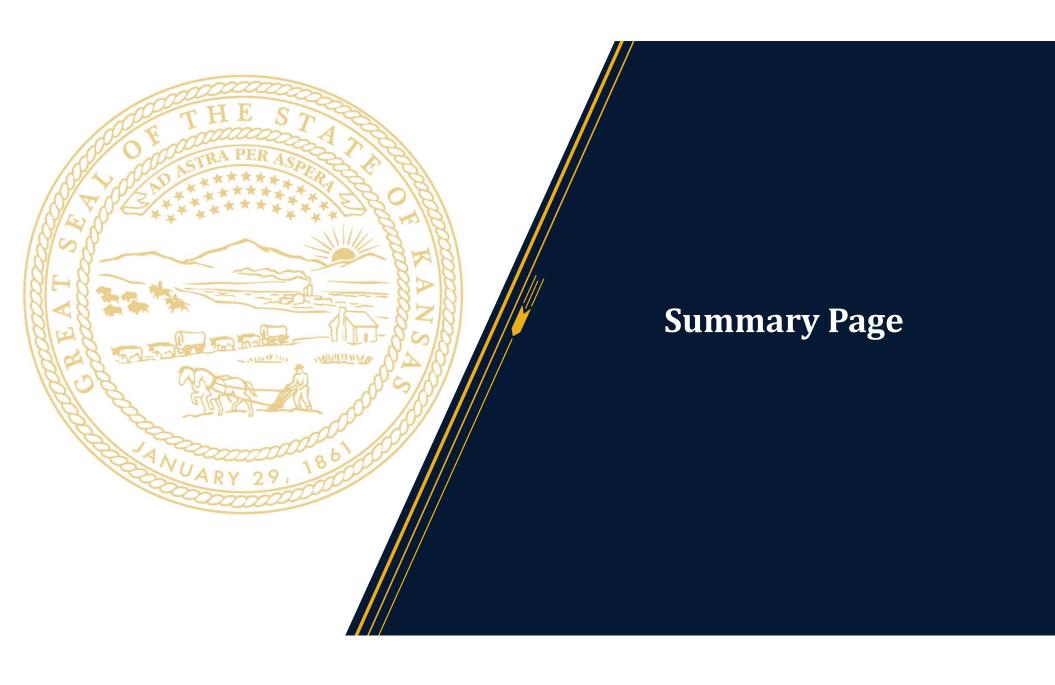

#### Includes:

- Funding Overview Reporting Tool
- Monthly Spending Planning Estimation Tool
- County Expenditure Summary
- Signature

#### Signature

| Signature |  |
|-----------|--|
| Name      |  |
| Title     |  |
| Date      |  |
|           |  |

#### Funding Overview Reporting Tool

| Source                     | Previously / | Allocated | Current Alloc | ation | Total Expended | This Period | Total Expended | To Date |
|----------------------------|--------------|-----------|---------------|-------|----------------|-------------|----------------|---------|
| Total County Allocation    | \$           | -         |               |       |                |             |                |         |
|                            |              |           |               |       |                |             |                |         |
| Direct County Expenditures | \$           | -         | \$            |       | \$             | -           | \$             |         |
| Transfers                  | \$           | -         | \$            | -     | \$             | -           | \$             | -       |
| [Transfer 1]               |              |           |               |       |                |             |                |         |
| [Transfer 2]               |              |           |               |       |                |             |                |         |
| Programs                   | \$           | -         | \$            | -     | \$             | 2           | \$             | -       |
| [Program 1]                |              |           |               |       |                |             |                |         |
| [Program 2]                |              |           |               |       |                |             |                |         |
| Unreconciled Funds         | \$           | -         | \$            | -     | \$             | -           | \$             | -       |
| Total                      | Ś            | -         |               |       | S              | -           | S              | -       |

#### Monthly Spending Planning Estimation Tool

| Source                                                                                                |                                                                                                    | Estimated** | Actual |  |  |  |  |  |  |
|----------------------------------------------------------------------------------------------------|----------------------------------------------------------------------------------------------------|-------------|--------|--|--|--|--|--|--|
| Total Planned Expenses                                                                                |                                                                                                    |             |        |  |  |  |  |  |  |
| August                                                                                                |                                                                                                    |             |        |  |  |  |  |  |  |
| September                                                                                             |                                                                                                    |             |        |  |  |  |  |  |  |
| October                                                                                               |                                                                                                    |             |        |  |  |  |  |  |  |
| November                                                                                              |                                                                                                    |             |        |  |  |  |  |  |  |
| December                                                                                              |                                                                                                    |             |        |  |  |  |  |  |  |
| Unreconciled Funds \$ -                                                                               |                                                                                                    |             |        |  |  |  |  |  |  |
| *If funds are provided to a sub-recipient, use the date when funds are provided to that sub-recipient |                                                                                                    |             |        |  |  |  |  |  |  |
| ** Estimated values should be consistent                                                              | ** Estimated values should be consistent with originally symplied and State reviewed Direct Aid Plan |             |        |  |  |  |  |  |  |

#### **County Expenditure Summary**

| Reporting period:                          | March 1 - Septer | mber 30, 2020 |
|--------------------------------------------|------------------|---------------|
| Cash on hand at the beginning of period:   | \$               | -             |
| Total Expenditures & Transfers this period | \$               | -             |
| Cash on hand at the close of the period:   | \$               |               |
|                                            |                  |               |

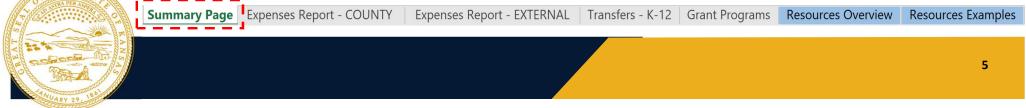

#### **Funding Overview Reporting Tool:**

• Highlights progress toward use of CRF funds by specific entities and for specific programs

#### **Funding Overview Reporting Tool**

| Source                     | Previously / | Allocated | Current Allocation | Total Expende | ed This Period | Total Exper | nded To Date |
|----------------------------|--------------|-----------|--------------------|---------------|----------------|-------------|--------------|
| Total County Allocation    | \$           | -         |                    |               |                |             |              |
|                            |              |           |                    |               |                |             |              |
| Direct County Expenditures | \$           | -         | \$ -               | \$            | -              | \$          | -            |
| Transfers                  | \$           | -         | \$ -               | \$            | -              | \$          | -            |
| [Transfer 1]               |              |           |                    |               |                |             |              |
| [Transfer 2]               |              |           |                    |               |                |             |              |
| Programs                   | \$           | -         | \$-                | \$            | -              | \$          | -            |
| [Program 1]                |              |           |                    |               |                |             |              |
| [Program 2]                |              |           |                    |               |                |             |              |
| Unreconciled Funds         | \$           | -         | \$-                | \$            | -              | \$          | -            |
| Total                      | \$           | -         |                    | \$            | -              | \$          | -            |

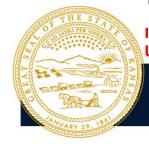

#### **Funding Overview Reporting Tool:**

• Highlights progress toward use of CRF funds by specific entities and for specific programs

| Funding Overview Reporting Tool |         |                |        |              | This column should match previous<br>reporting, for example, Previously<br>Allocated funds for September reporting |             |          |                |
|---------------------------------|---------|----------------|--------|--------------|----------------------------------------------------------------------------------------------------|-------------|----------|----------------|
| Source                          | Previou | usly Allocated | Curren | t Allocation | Allocated                                                                                                    | d funds for | Septer   | nber reporting |
| Total County Allocation         | \$      | -              |        |              | should m                                                                                                    | hatch the D | Direct A | id Report.     |
|                                 |         |                |        |              |                                                                                                    |             |          | •              |
| Direct County Expenditures      | Ş       | -              | Ş      | - 2          | Ş                                                                                                    | -           | Ş        | -              |
| Transfers                       | \$      | -              | \$     | -            | \$                                                                                                    | -           | \$       | -              |
| [Transfer 1]                    | •       |                |        |              |                                                                                                    |             |          |                |
| [Transfer 2]                    |         |                |        |              |                                                                                                    |             |          |                |
| Programs                        | \$      | -              | \$     | - 3          | \$                                                                                                    | -           | \$       | -              |
| [Program 1]                     |         |                |        |              |                                                                                                    |             |          |                |
| [Program 2]                     |         |                |        |              |                                                                                                    |             |          |                |
| Unreconciled Funds              | \$      | -              | \$     | - 3          | \$                                                                                                    | -           | \$       | -              |
| Tc                              | tal \$  | -              |        |              | \$                                                                                                    | -           | \$       | -              |

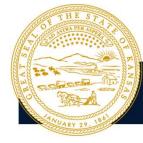

|  | Summary Page | Expenses Report - COUNTY | Expenses Report - EXTERNAL | Transfers - K-12 Grant Program | s Resources Overview | Resources Examples |
|--|--------------|--------------------------|----------------------------|--------------------------------|----------------------|--------------------|
|--|--------------|--------------------------|----------------------------|--------------------------------|----------------------|--------------------|

### **Funding Overview Reporting Tool:**

• Highlights progress toward use of CRF funds by specific entities and for specific programs

|                      |                                            |                                                             | Current Allocation amount should                                                                                                    |  |  |  |  |
|----------------------|--------------------------------------------|-------------------------------------------------------------|----------------------------------------------------------------------------------------------------|--|--|--|--|
|                      | <b>\</b>                                   |                                                             | reflect the total allocation to each enti-                                                                                                    |  |  |  |  |
| Previously Allocated | Current Allocation                         | Total Exper                                                 | or program as of this reporting period.                                                                                                    |  |  |  |  |
| \$-                  |                                            |                                                             | For the September reporting deadline,                                                                                                    |  |  |  |  |
|                      |                                            |                                                             |                                                                                                    |  |  |  |  |
| \$-                  | \$ -                                       | \$                                                          | this column should reflect what was                                                                                                    |  |  |  |  |
| \$-                  | \$-                                        | \$                                                          | spent between March 1, 2020 and                                                                                                    |  |  |  |  |
|                      |                                            |                                                             | •                                                                                                    |  |  |  |  |
|                      |                                            |                                                             | September 30, 2020. For future                                                                                                    |  |  |  |  |
| \$-                  | \$-                                        | \$                                                          | reporting cycles, any changes from the                                                                                                    |  |  |  |  |
|                      |                                            |                                                             |                                                                                                    |  |  |  |  |
|                      |                                            |                                                             | Direct Aid Report should be made here                                                                                                    |  |  |  |  |
| \$-                  | \$-                                        | \$                                                          |                                                                                                    |  |  |  |  |
| \$-                  |                                            | \$                                                          | - \$ -                                                                                                    |  |  |  |  |
|                      | \$ -<br>\$ -<br>\$ -<br>\$ -<br>\$ -<br>\$ | \$ - \$ -<br>\$ - \$ -<br>\$ - \$ -<br>\$ -<br>\$ -<br>\$ - | \$ -<br>\$ -<br>\$ - |  |  |  |  |

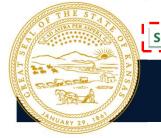

| Summary Page Expenses Report - COUNTY Expense | ses Report - EXTERNAL Transfers - K-12 | Grant Programs | Resources Overview | Resources Examples |
|-----------------------------------------------|----------------------------------------|----------------|--------------------|--------------------|
|-----------------------------------------------|----------------------------------------|----------------|--------------------|--------------------|

### Example

Each Transfer or Program should be reflected as a separate line item

#### **Funding Overview Reporting Tool**

| Source                     | Pre | nously Allocated | Cur | rent Allocation | Tota | al Expended This Period | Tota | I Expended To Date |
|----------------------------|-----|------------------|-----|-----------------|------|-------------------------|------|--------------------|
| Total County Allocation    | Ş   | 1,000,000.00     | \$  | 700,000.00      | \$   | 275,000.00              | \$   | 410,000.00         |
|                            |     |                  |     |                 |      |                         |      |                    |
| Direct County Expenditures | \$  | 500,000.00       | \$  | 200,000.00      | \$   | 100,000.00              | \$   | 200,000.00         |
| Transfers                  | \$  | 225,000.00       | \$  | 225,000.00      | \$   | 50,000.00               | \$   | 80,000.00          |
| City of ABC                | \$  | 165,000.00       | \$  | 165,000.00      | \$   | 15,000.00               | \$   | 30,000.00          |
| USD XYZ                    | \$  | 60,000.00        | \$  | 60,000.00       | \$   | 35,000.00               | \$   | 50,000.00          |
| Programs                   | \$  | 275,000.00       | \$  | 275,000.00      | \$   | 125,000.00              | \$   | 130,000.00         |
| Small Business Grants      | \$  | 100,000.00       | \$  | 100,000.00      | \$   | 50,000.00               | \$   | 50,000.00          |
| Technology Fund            | \$  | 175,000.00       | \$  | 175,000.00      | \$   | 75,000.00               | \$   | 80,000.00          |
| Unreconciled Funds         | \$  | -                | \$  | -               | \$   | -                       | \$   | -                  |
| Total                      | \$  | 1,000,000.00     | \$  | 700,000.00      | \$   | 275,000.00              | \$   | 410,000.00         |

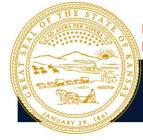

 Summary Page
 Expenses Report - COUNTY
 Expenses Report - EXTERNAL
 Transfers - K-12
 Grant Programs
 Resources Overview
 Resources Examples

#### **Monthly Spending Estimation:**

Assesses the spend down rate for the County's CRF allocation ٠

Use this column to record actual monthly expenses

#### Monthly Spending Planning Estimation Tool

|          | Source                                                                                                |                                                                                                    | Estimated**  | Actual |            |  |  |  |  |  |  |
|----------|----------------------------------------------------------------------------------------------------|----------------------------------------------------------------------------------------------------|--------------|--------|------------|--|--|--|--|--|--|
|          | <b>Total Planned Expenses</b>                                                                         | \$                                                                                                   | 1,000,000.00 | \$     | 385,000.00 |  |  |  |  |  |  |
|          | March - July                                                                                          | \$                                                                                                   | 150,000.00   | \$     | 150,000.00 |  |  |  |  |  |  |
|          | August                                                                                                | \$                                                                                                   | 250,000.00   | \$     | 235,000.00 |  |  |  |  |  |  |
|          | September                                                                                             | \$                                                                                                   | 200,000.00   | \$     | -          |  |  |  |  |  |  |
| Recently | October                                                                                               | \$                                                                                                   | 200,000.00   | \$     | - 1        |  |  |  |  |  |  |
| added    | November                                                                                              | \$                                                                                                   | 150,000.00   | \$     |            |  |  |  |  |  |  |
| uuucu    | December                                                                                              | \$                                                                                                   | 50,000.00    | \$     | -          |  |  |  |  |  |  |
|          | Unreconciled Funds \$ - \$                                                                            |                                                                                                    |              |        |            |  |  |  |  |  |  |
|          | *If funds are provided to a sub-recipient, use the date when funds are provided to that sub-recipient |                                                                                                    |              |        |            |  |  |  |  |  |  |
|          | ** Estimated values should be consis                                                                  | ** Estimated values should be consistent with originally supplied and State reviewed Direct Aid Plan |              |        |            |  |  |  |  |  |  |

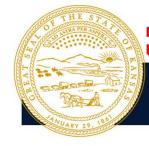

|  | Summary Page | Expenses Report - COUNTY | Expenses Report - EXTERNAL | Transfers - K-12 Grant Programs | Resources Overview | Resources Examples |
|--|--------------|--------------------------|----------------------------|---------------------------------|--------------------|--------------------|
|--|--------------|--------------------------|----------------------------|---------------------------------|--------------------|--------------------|

#### **County Expenditure Summary:**

• Record the funds spent during the current reporting period and any remaining for future periods

#### **County Expenditure Summary**

| Reporting period:                          | March 1 - September 30, 2020 |
|--------------------------------------------|------------------------------|
| Cash on hand at the beginning of period:   | \$ -                         |
| Total Expenditures & Transfers this period | \$ -                         |
| Cash on hand at the close of the period:   | \$ -                         |

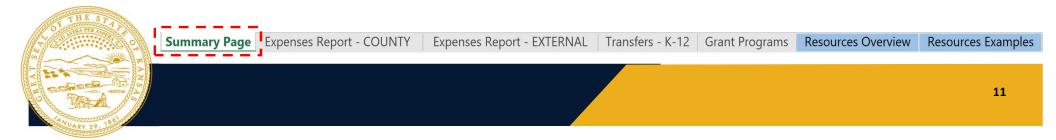

#### Signature information:

• Should match the designated county signatory on file with the state.

Signature

| Signature     |  |
|---------------|--|
| Name          |  |
| Title<br>Date |  |
| Date          |  |

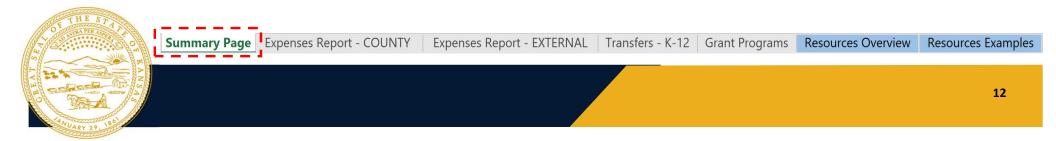

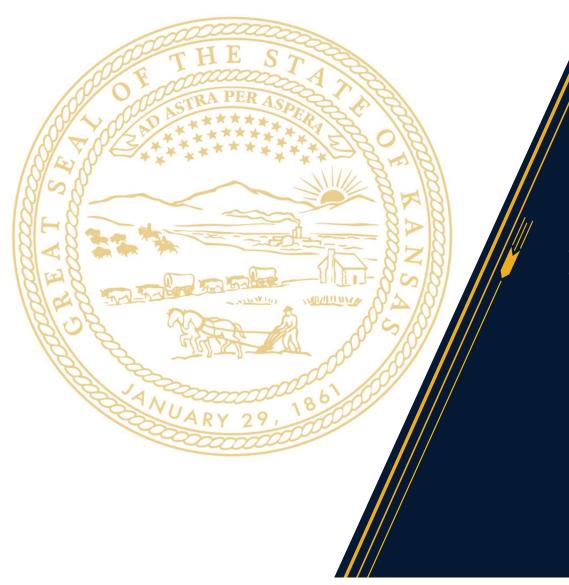

## **Expenses Report - County**

## **EXPENSES REPORT - COUNTY**

#### **Pertinent Expenses:**

- County Departments
- Non-Taxing Legal Entities Associated with the County

#### New Expenditure Categories:

- OIG finalized expenditure reporting categories
- Updated drop-down menu included in the template

|     | Expenditure Category                         |          |   |
|-----|----------------------------------------------|----------|---|
|     |                                              | -        |   |
| Ad  | ministrative Expenses                        | ^        |   |
| Bu  | dgeted Personnel and Services Diverted to    |          |   |
| CO  | VID-19 Testing and Contact Tracing           |          |   |
| Eco | onomic Support (Other than Small Business    |          |   |
| Exp | penses Associated with the Issuance of Tax . |          | _ |
| Fac | cilitating Distance Learning                 |          | _ |
| Foo | od Programs                                  |          | - |
| Ho  | using Support                                | <b>v</b> |   |
|     |                                              |          |   |

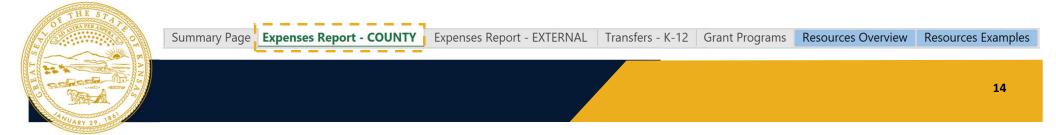

# Expenses Report - External

MIMUNA

#### **Pertinent Expenses:**

- Taxing Authorities (Water, Fire, EMS, etc.)
- Higher Education Institutions
- K-12 expenses that exceed \$500 per student allocation

#### Using this tab:

- Each transfer is recorded as a single line item
- Counties can send sheet directly to subrecipients to complete
- Counties can compile subrecipient information in one running ledger

| O THE STATE                                                                                                    | Summary Page | Expenses Report - COUNTY | Expenses Report - EXTERNAL | Transfers - K-12 | Grant Programs | Resources Overview | Resources Examples |
|----------------------------------------------------------------------------------------------------|--------------|--------------------------|----------------------------|------------------|----------------|--------------------|--------------------|
| A CONTRACTOR OF CONTRACTOR OF |              |                          |                            |                  |                |                    | 16                 |

| 3   | Entity Type                            |         | Department/Entity |  |  |  |  |  |
|-----|----------------------------------------|---------|-------------------|--|--|--|--|--|
| 4   | K-12 School/District                   | •       | USD 287           |  |  |  |  |  |
| K-1 | 2 School/District                      | USD 287 |                   |  |  |  |  |  |
| Hic | her Education Institution              |         | USD 287           |  |  |  |  |  |
| Mu  | inicipality                            | USD 287 |                   |  |  |  |  |  |
|     | nsfer - Non-Profit                     |         | USD 287           |  |  |  |  |  |
| 100 | king Authority (Cemetery, Water, Fire, | FN      | USD 287           |  |  |  |  |  |
|     | althcare Institution                   |         | USD 288           |  |  |  |  |  |
|     | rary                                   |         | USD 288           |  |  |  |  |  |
| Ot  |                                        |         | USD 288           |  |  |  |  |  |
|     |                                        |         | USD 288           |  |  |  |  |  |

#### **Example: Chautauqua County**

#### **Reimbursement/Reconciliation Report**

When copying and pasting from external workbooks, the drop down in certain cells total of all costs incurred during that period. Total: \$ 1.540.07 may be lost. Use the first row as a baseline to retain drop down options. Vendor/ Contact Contact Vendor/Recipient Payment **Payment Payment** Voucher/ Check/ Expense Contact Recipient **Expenditure Category** Nexus to COVID-19 Person Date Amount Method Invoice # Advice # Description Person Email Name Tax ID Phone Ensuring a clean space to avoid Municipality City of ABC 3/30/2020 4 State Maintenance Supply \$ 256.12 Check 602744 39538 Public Health Expenses spread of virus through droplets City Clerk 555-555-5555 clerk@cityofABC Air/surface sanitizer Disposable common items to Municipality City of ABC 5/15/2020 Cedar Vale Market \$ 13.93 Check 347461/349573 Petty Cash Public Health Expenses avoid sharing materials City Clerk 555-555-5556 clerk@cityofABC Gloves/paper towels Covid emergency Gear to enable efficient activity Taxing Authority (Cerr Regional EMS 3/23/2020 Emergency Medical Products 2144765 \$ 50.04 Check 17559 Personal Protective Equipment response trailer of new COVID response unit Director 555-555-5557 director@regems.com Trailer used for the purpose of responding to covid Covid emergency Gear to enable efficient activity Taxing Authority (Cerr Regional EMS 3/17/2020 Ackarman Hardware & Lumber \$ 41.67 Check 2003-161576 17573 Public Health Expenses response trailer of new COVID response unit Director 555-555-5558 director@regem related emergencies Trailer used for the purpose of Covid emergency Gear to enable efficient activity responding to covid Taxing Authority (Cem Regional EMS 3/25/2020 Carter Auto Sedan \$ 3.08 Check 572854 17586 Public Health Expenses response trailer of new COVID response unit Director 555-555-5559 director@regem related emergencies

Please provide costs incurred during this period for the following categories. The total of all categories must equal the

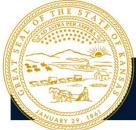

| TRA PER ASPECT |              |                          |                            |                  |                |                           |                    |
|----------------|--------------|--------------------------|----------------------------|------------------|----------------|---------------------------|--------------------|
| 1969           | Summary Page | Expenses Report - COUNTY | Expenses Report - EXTERNAL | Transfers - K-12 | Grant Programs | <b>Resources Overview</b> | Resources Examples |
|                |              |                          |                            |                  |                |                           |                    |
|                |              |                          |                            |                  |                |                           |                    |
| 10-858         |              |                          |                            |                  |                |                           | 17                 |
| 10 10 5 B      |              |                          |                            |                  |                |                           | 17                 |
| and a lot      |              |                          |                            |                  |                |                           |                    |
| ARY 29. 18     |              |                          |                            |                  |                |                           |                    |

#### **Example: Chautauqua County**

### **Reimbursement/Reconciliation Report**

Use this column to describe how the expense relates directly to the COVID-19 pandemic.

Please provide costs incurieu un

|                       |                       |                 |                                              |                                |           |                   |                                                                  | following categories. The total of all categories must equal the |                               |                        |                                   |                            |              |                         |                       |
|-----------------------|-----------------------|-----------------|----------------------------------------------|--------------------------------|-----------|-------------------|------------------------------------------------------------------|------------------------------------------------------------------|-------------------------------|------------------------|-----------------------------------|----------------------------|--------------|-------------------------|-----------------------|
|                       |                       |                 | ks, the drop down in<br>in drop down options |                                |           | Total:            | tal: \$ 1,540.07 total of all costs incurred during that period. |                                                                  |                               |                        |                                   |                            |              |                         |                       |
| Entity Type           | Department/<br>Entity | Payment<br>Date | Vendor/Recipient<br>Name                     | Vendor/<br>Recipient<br>Tax ID |           | Payment<br>Method | Voucher/<br>Invoice #                                            |                                                                  | Expenditure Category          | Expense<br>Description | Nexus to COVID-19                 | Contact<br>Person<br>Title |              | Contact<br>Person Email | Comments              |
|                       |                       |                 |                                              |                                |           |                   |                                                                  |                                                                  |                               |                        | Ensuring a clean space to avoid   | •                          |              |                         |                       |
| Municipality          | City of ABC           | 3/30/2020       | 4 State Maintenance Su                       | pply                           | \$ 256.12 | Check             | 602744                                                           | 39538                                                            | Public Health Expenses        |                        | spread of virus through droplets  | City Clerk                 | 555-555-5555 | clerk@cityofABC         | Air/surface sanitizer |
|                       |                       |                 |                                              |                                |           |                   |                                                                  |                                                                  |                               |                        | Disposable common items to        | ]                          |              |                         |                       |
| Municipality          | City of ABC           | 5/15/2020       | Cedar Vale Market                            |                                | \$ 13.93  | Check             | 347461/349573                                                    | Petty Cash                                                       | Public Health Expenses        |                        | avoid sharing materials           | City Clerk                 | 555-555-5556 | clerk@cityofABC         | Gloves/paper towels   |
|                       |                       |                 |                                              | ~                              |           |                   |                                                                  |                                                                  |                               | Covid emergency        | Gear to enable efficient activity |                            |              |                         |                       |
| Taxing Authority (Cer | Regional EMS          | 3/23/2020       | Emergency Medical Pro                        | ducts                          | \$ 50.04  | Check             | 2144765                                                          | 17559                                                            | Personal Protective Equipment | response trailer       | of new COVID response unit        | Director                   | 555-555-5557 | director@regem          | s.com                 |
|                       |                       |                 |                                              |                                |           |                   |                                                                  |                                                                  |                               |                        |                                   |                            |              |                         | Trailer used for the  |
|                       |                       |                 |                                              |                                |           |                   |                                                                  |                                                                  |                               |                        | •                                 | 1                          |              |                         | purpose of            |
|                       |                       |                 |                                              |                                |           |                   |                                                                  |                                                                  |                               | Covid emergency        | Gear to enable efficient activity | Į.                         |              |                         | responding to covid   |
| Taxing Authority (Cer | Regional EMS          | 3/17/2020       | Ackarman Hardware &                          | Lumber                         | \$ 41.67  | Check             | 2003-161576                                                      | 17573                                                            | Public Health Expenses        | response trailer       | of new COVID response unit        | Director                   | 555-555-5558 | director@regem          | related emergencies   |
|                       |                       |                 |                                              |                                |           |                   |                                                                  |                                                                  |                               |                        |                                   |                            |              |                         | Trailer used for the  |
|                       |                       |                 |                                              |                                |           |                   |                                                                  |                                                                  |                               |                        |                                   |                            |              |                         | purpose of            |
|                       |                       |                 |                                              |                                |           |                   |                                                                  |                                                                  |                               | Covid emergency        | Gear to enable efficient activity | 1                          |              |                         | responding to covid   |
| Taxing Authority (Cer | r Regional EMS        | 3/25/2020       | Carter Auto Sedan                            |                                | \$ 3.08   | Check             | 572854                                                           | 17586                                                            | Public Health Expenses        |                        | of new COVID response unit        | Director                   | 555-555-5559 | director@regem          | related emergencies   |

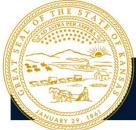

| Alla Brach                              |              |                          |                            |                  |                |                           |                    |
|-----------------------------------------|--------------|--------------------------|----------------------------|------------------|----------------|---------------------------|--------------------|
|                                         | Summary Page | Expenses Report - COUNTY | Expenses Report - EXTERNAL | Transfers - K-12 | Grant Programs | <b>Resources Overview</b> | Resources Examples |
|                                         |              |                          |                            |                  |                | 9                         |                    |
|                                         |              |                          |                            |                  |                |                           |                    |
| and and and and and and and and and and |              |                          |                            |                  |                |                           | 18                 |
| A Sold                                  |              |                          |                            |                  |                |                           | 10                 |
| 20000                                   |              |                          |                            |                  |                |                           |                    |
| 9.000                                   |              |                          |                            |                  |                |                           |                    |

Total: \$

#### **Example: Chautauqua County**

## Reimbursement/Reconciliation Report

Please provide costs incurred during this period for the following categories. The total of all categories must equal the total of all costs incurred during that period.

| may be lost. Use th                                                                                                    | he first row as a b                   | paseline to reta | in drop down options     |                                |                   | Total:            | Ş 1,                  | ,540.07    |                              |                        | is incurred during that perio                         | Ju.                        |                            |                         |                                    |
|----------------------------------------------------------------------------------------------------|---------------------------------------|------------------|--------------------------|--------------------------------|-------------------|-------------------|-----------------------|------------|------------------------------|------------------------|-------------------------------------------------------|----------------------------|----------------------------|-------------------------|------------------------------------|
| Entity Type                                                                                                    | Department/<br>Entity                 | Payment<br>Date  | Vendor/Recipient<br>Name | Vendor/<br>Recipient<br>Tax ID | Payment<br>Amount | Payment<br>Method | Voucher/<br>Invoice # |            | Expenditure Category         | Expense<br>Description | Nexus to COVID-19                                     | Contact<br>Person<br>Title | Contact<br>Person<br>Phone | Contact<br>Person Email | Comments                           |
|                                                                                                    |                                       |                  |                          |                                |                   |                   |                       |            |                              |                        | Ensuring a clean space to avoid                       |                            |                            |                         |                                    |
| Municipality                                                                                                    | City of ABC                           | 3/30/2020        | 4 State Maintenance Su   | pply                           | \$ 256.12         | Check             | 602744                | 39538      | Public Health Expenses       |                        | spread of virus through droplets                      | City Clerk                 | 555-555-5555               | clerk@cityofABC         | Air/surface sanitizer              |
| Municipality                                                                                                    | City of ABC                           | 5/15/2020        | Cedar Vale Market        |                                | \$ 13.93          | Check             | 347461/349573         | Petty Cash | Public Health Expenses       |                        | Disposable common items to<br>avoid sharing materials | City Clerk                 | 555-555-5556               | clerk@citvofABC         | Gloves/paper towels                |
| wanteparty                                                                                                    | City of Abc                           | 5/15/2020        |                          |                                | Ş 15.55           | CHECK             | 347401/343373         | Terry cash | T ublic freattr Expenses     | Covid emergency        | Gear to enable efficient activity                     | City Citri                 | 555 555 5550               | CICINGCITYOIADC         | Gloves/paper tower.                |
| Taxing Authority (Cer                                                                                                    | m Regional EMS                        | 3/23/2020        | Emergency Medical Pro    | ducts                          | \$ 50.04          | Check             | 2144765               | 17559      | Personal Protective Equipmen |                        | of new COVID response unit                            | Director                   | 555-555-5557               | director@regem          | s.com                              |
|                                                                                                    |                                       |                  |                          |                                |                   |                   |                       |            |                              |                        |                                                       |                            |                            |                         | Trailer used for the<br>purpose of |
|                                                                                                    |                                       |                  |                          |                                |                   |                   |                       |            |                              | Covid emergency        | Gear to enable efficient activity                     |                            |                            |                         | responding to covid                |
| Taxing Authority (Cer                                                                                                    | m Regional EMS                        | 3/17/2020        | Ackarman Hardware & I    | Lumber                         | \$ 41.67          | Check             | 2003-161576           | 17573      | Public Health Expenses       | response trailer       | of new COVID response unit                            | Director                   | 555-555-5558               | director@regem          | related emergencies                |
|                                                                                                    |                                       |                  |                          |                                |                   |                   |                       |            |                              |                        |                                                       |                            |                            |                         | Trailer used for the<br>purpose of |
|                                                                                                    |                                       |                  |                          |                                |                   |                   |                       |            |                              | Covid emergency        | Gear to enable efficient activity                     |                            |                            |                         | responding to covid                |
| Taxing Authority (Cer                                                                                                    | m Regional EMS                        | 3/25/2020        | Carter Auto Sciant       | is colu                        | mn sl             | hould             | l reflect             | the        | Public Health Expenses       | response trailer       | of new COVID response unit                            | Director                   | 555-555-5559               | director@regem          | related emergencies                |
| THES                                                                                                    | ST                                    | Ĺ                |                          | te that<br>partm               |                   | •                 | y or<br>ed the c      | ost.       |                              |                        |                                                       |                            |                            |                         |                                    |
| Contraction of the second second seco |                                       | Summary          | Page Expens              | ses Repoi                      | rt - COU          | NTY               | xpenses R             | eport - E  | <b>XTERNAL</b> Transfe       | ers - K-12             | Grant Programs Re                                     | source                     | s Overviev                 | v Resour                | ces Examples                       |
|                                                                                                    | A A A A A A A A A A A A A A A A A A A |                  |                          |                                |                   |                   |                       |            |                              |                        |                                                       |                            |                            |                         | 19                                 |

1,540.07

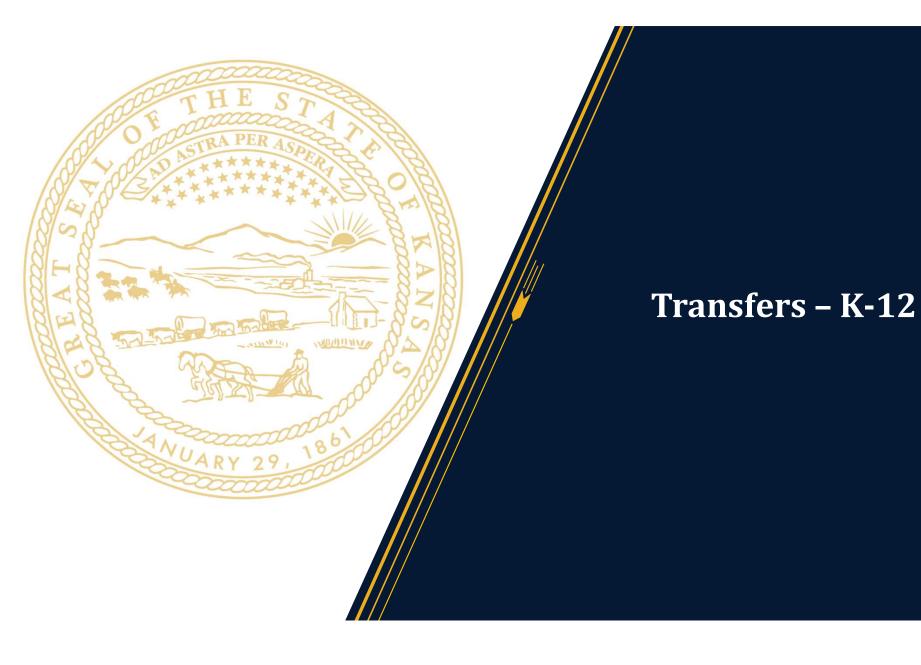

#### **Pertinent Expenses:**

- Elementary and Secondary schools only (public and private)
- Only payments that equate to less than \$500 per student

#### **Expense Reporting:**

- Each transfer is recorded as a single line item
- Per Student Allocation calculates automatically based on other fields

| Entity Type          | Entity Name | Transfer Date | Check / Advice<br>/ Payment # | District or<br>School Total<br>Enrollment |      | tal Amount<br>Allocated |    | Per Student<br>Allocation |    | Total Costs<br>Reported |     | chnology to<br>Facilitate<br>Distance<br>Learning | Broadband or<br>Internet<br>Connectivity to<br>Facilitate<br>Distance<br>Learning | Personal<br>Protective<br>Equipment | Dis | creased<br>infecting<br>Costs | Payroll -<br>Inservice /<br>Training /<br>Increased<br>Staffing Needs |
|----------------------|-------------|---------------|-------------------------------|-------------------------------------------|------|-------------------------|----|---------------------------|----|-------------------------|-----|---------------------------------------------------|-----------------------------------------------------------------------------------|-------------------------------------|-----|-------------------------------|-----------------------------------------------------------------------|
| K-12 School/District | USD QRS     | 6/30/2020     | 16451                         | 127                                       | \$   | 15,402.81               | \$ | 121.28                    | \$ | 15,402.81               | \$  | 15,402.81                                         |                                                                                   |                                     |     |                               |                                                                       |
| K-12 School/District | USD QRS     | 03/04/20      | 16311                         | 127                                       | \$   | 13.30                   | \$ | 0.10                      | \$ | 13.30                   |     |                                                   |                                                                                   |                                     | \$  | 13.30                         |                                                                       |
| K-12 School/District | USD QRS     | 03/06/20      | 16307                         | 127                                       | \$   | 174.00                  | \$ | 1.37                      | \$ | 174.00                  |     |                                                   |                                                                                   |                                     | \$  | 174.00                        |                                                                       |
| K-12 School/District | USD TUV     | 03/10/20      | 16311                         | 303                                       | \$   | 278.00                  | \$ | 0.92                      | \$ | 278.00                  |     |                                                   |                                                                                   |                                     | \$  | 278.00                        |                                                                       |
| K-12 School/District | USD TUV     | 03/13/20      | 16307                         | 303                                       | \$   | 124.98                  | \$ | 0.41                      | \$ | 124.98                  |     |                                                   |                                                                                   |                                     | \$  | 124.98                        |                                                                       |
| K-12 School/District | USD TUV     | 03/13/20      | 16307                         | 303                                       | \$   | 174.45                  | \$ | 0.58                      | \$ | 174.45                  |     |                                                   |                                                                                   |                                     | \$  | 174.45                        |                                                                       |
| Summary Page         | e Expenses  | s Report - CO | UNTY Ex                       | penses Repo                               | rt - | EXTERNA                 | ۹L | Transfe                   | rs | <b>- K-12</b> G         | Fai | nt Prograr                                        | ms Resourc                                                                        | es Overview                         | R   | lesource                      | s Examples                                                            |
|                      |             |               |                               |                                           |      |                         |    |                           |    |                         |     |                                                   |                                                                                   |                                     |     |                               | 21                                                                    |

#### **Expense Reporting:**

- Costs aggregated per Reporting Period by type
- Separate recording for each Reporting Period

|                                                     | Please p                                                                          | provide costs <u>ir</u>             | <u>ncurred</u> during t            | his period for th                                                     | ne following cate                                 | gories.                          |                                 | Please provide costs <u>incurred</u> during this period for the following categories. |                                                                                   |                                     |                                    |                                                                       |                                                   |                                  |                                 |  |
|-----------------------------------------------------|-----------------------------------------------------------------------------------|-------------------------------------|------------------------------------|-----------------------------------------------------------------------|---------------------------------------------------|----------------------------------|---------------------------------|---------------------------------------------------------------------------------------|-----------------------------------------------------------------------------------|-------------------------------------|------------------------------------|-----------------------------------------------------------------------|---------------------------------------------------|----------------------------------|---------------------------------|--|
|                                                     |                                                                                   | Thr                                 | ough <b>Septe</b>                  | ember 30, 2                                                           | 2020                                              |                                  |                                 | October 2020 Reporting Period Expenditures Only                                       |                                                                                   |                                     |                                    |                                                                       |                                                   |                                  |                                 |  |
| Technology to<br>Facilitate<br>Distance<br>Learning | Broadband or<br>Internet<br>Connectivity to<br>Facilitate<br>Distance<br>Learning | Personal<br>Protective<br>Equipment | Increased<br>Disinfecting<br>Costs | Payroll -<br>Inservice /<br>Training /<br>Increased<br>Staffing Needs | Building or<br>Learning<br>Space<br>Modifications | Other -<br>Reopening<br>Measures | Other -<br>Distance<br>Learning | Technology to<br>Facilitate<br>Distance<br>Learning                                   | Broadband or<br>Internet<br>Connectivity to<br>Facilitate<br>Distance<br>Learning | Personal<br>Protective<br>Equipment | Increased<br>Disinfecting<br>Costs | Payroll -<br>Inservice /<br>Training /<br>Increased<br>Staffing Needs | Building or<br>Learning<br>Space<br>Modifications | Other -<br>Reopening<br>Measures | Other -<br>Distance<br>Learning |  |
| \$ 15,402.81                                        |                                                                                   |                                     |                                    |                                                                       |                                                   |                                  |                                 |                                                                                       |                                                                                   |                                     |                                    |                                                                       |                                                   |                                  |                                 |  |
|                                                     |                                                                                   |                                     | \$ 13.30                           |                                                                       |                                                   |                                  |                                 |                                                                                       |                                                                                   |                                     |                                    |                                                                       |                                                   |                                  |                                 |  |
|                                                     |                                                                                   |                                     | \$ 174.00                          |                                                                       |                                                   |                                  |                                 |                                                                                       |                                                                                   |                                     |                                    |                                                                       |                                                   |                                  |                                 |  |
|                                                     |                                                                                   |                                     | \$ 278.00                          |                                                                       |                                                   |                                  |                                 |                                                                                       |                                                                                   |                                     |                                    |                                                                       |                                                   |                                  |                                 |  |

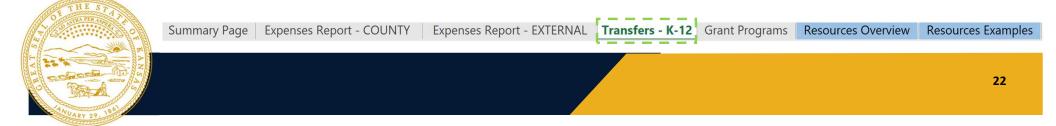

#### **Special Case:**

- If the Per Student Allocation exceeds \$500
  - Expenses should be recorded on the External Expense Report, rather than as a K-12 Transfer
  - This is due to differing reporting requirements between OIG and the Recovery Office

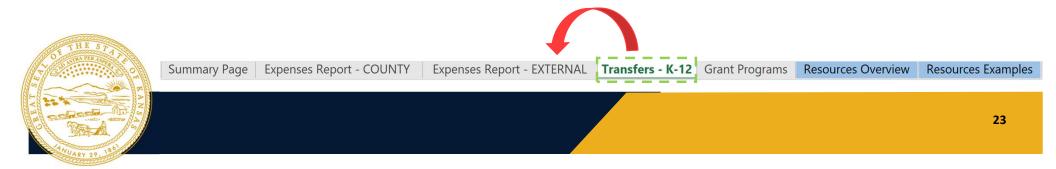

#### **Special Case Example:**

• USD XYZ is spending \$600 per student with a total of 100 students.

| Entity       | Туре      | Entity Name | Transfer Date | Check / Advice<br>/ Payment # | District or<br>School Total<br>Enrollment | otal Amount<br>Allocated | Per St<br>Alloca | tudent<br>ation |  |
|--------------|-----------|-------------|---------------|-------------------------------|-------------------------------------------|--------------------------|------------------|-----------------|--|
| K-12 School/ | /District | USD XYZ     | 4/1/2020      | 16311                         | 100                                       | \$<br>60,000.00          | \$               | 600.00          |  |

Because this amount exceeds \$500, it will need to be split between the Transfer – K-12 and Expenses Report – EXTERNAL tabs.

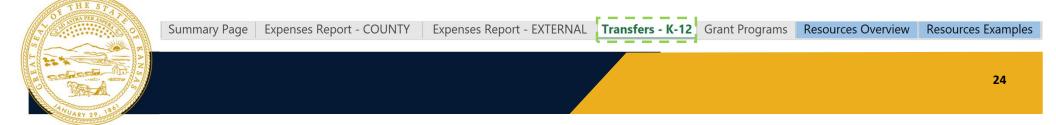

#### **Special Case Example:**

- USD XYZ is spending \$600 per student with a total of 100 students.
- The first \$500 per student (\$50,000) should be listed on the K-12 Transfer Tab.

| Entity Type          | Entity Name | Transfer Date | Check / Advice<br>/ Payment # | District or<br>School Total<br>Enrollment | Total Amount<br>Allocated | Per Student<br>Allocation | Total Costs<br>Reported | Technology to<br>Facilitate<br>Distance<br>Learning | Broadband or<br>Internet<br>Connectivity to<br>Facilitate<br>Distance<br>Learning | Personal<br>Protective<br>Equipment | Increased<br>Disinfecting<br>Costs | Payroll -<br>Inservice /<br>Training /<br>Increased<br>Staffing Needs | Building or<br>Learning<br>Space<br>Modifications |
|----------------------|-------------|---------------|-------------------------------|-------------------------------------------|---------------------------|---------------------------|-------------------------|-----------------------------------------------------|-----------------------------------------------------------------------------------|-------------------------------------|------------------------------------|-----------------------------------------------------------------------|---------------------------------------------------|
| K-12 School/District | USD XYZ     | 4/1/2020      | 16311                         | 100                                       | \$ 50,000.00              | \$ 500.00                 | \$ 50,000.00            | \$ 5,000.00                                         |                                                                                   | \$ 10,000.00                        | \$ 10,000.00                       |                                                                       | \$ 25,000.00                                      |

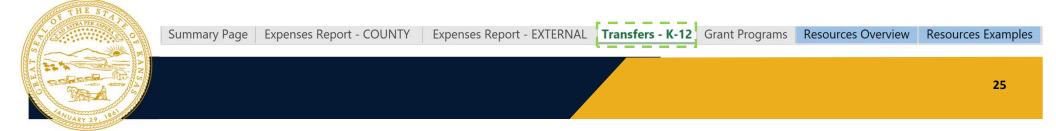

#### **Special Case Example:**

- USD XYZ is spending \$600 per student with a total of 100 students.
- The first \$500 per student (\$50,000) should be listed on the K-12 Transfer Tab.
- The remaining \$100 per student (\$10,000) should be listed on the External Expense Report.

| Entity Type          | Department/<br>Entity | Payment<br>Date | Vendor/<br>Recipient | Payment<br>Amount | Payment<br>Method | Voucher/<br>Invoice # |       | Expenditure Category          | Expense<br>Description | Nexus to COVID-19        |
|----------------------|-----------------------|-----------------|----------------------|-------------------|-------------------|-----------------------|-------|-------------------------------|------------------------|--------------------------|
|                      |                       |                 |                      |                   |                   |                       |       |                               |                        | Masks will help slow the |
|                      |                       |                 |                      |                   |                   |                       |       |                               | Reusable masks         | spread of COVID-19 while |
| K-12 School/District | USD XYZ               | 4/1/2020        | Amazon               | \$ 10,000.00      | Check             | 602744                | 12345 | Personal Protective Equipment | for students           | students are in class    |

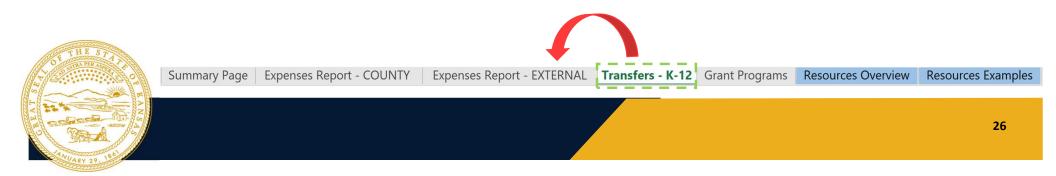

## K-12 TRANSFERS ON THE SUMMARY PAGE

#### **Special Case:**

• Listing K-12 Transfers with allocations of greater than \$500/student on the Summary Page

| Funding Overview Reporting   | ΓοοΙ   |                    |      |                  |       |             |                                 | _    | transfer to the<br>ould still be listed as | 5     |  |
|------------------------------|--------|--------------------|------|------------------|-------|-------------|---------------------------------|------|--------------------------------------------|-------|--|
| Source                       | Pre    | eviously Allocated | Cu   | rrent Allocation | n To  | tal Expende | one line                        | e it | em on the Summar                           | v     |  |
| Total County Allocation      | \$     | 1,000,000.00       | \$   | 700,000.00       | \$    |             |                                 |      | n if the per student                       | •     |  |
|                              |        |                    |      |                  |       |             | <b>-</b> .                      |      | •                                          |       |  |
| Direct County Expenditures   | \$     | 500,000.00         | \$   | 200,000.00       | \$    |             | allocation is higher than \$500 |      |                                            |       |  |
| Transfers                    | \$     | 225.000.00         | \$   | 225,000.00       | \$    |             | 30,000.00                       | Ş    | 00,000.00                                  |       |  |
| City of ABC                  |        | 165,000.00         | \$   | 165,000.00       | \$    |             | 15,000.00                       | \$   | 30,000.00                                  |       |  |
| USD XYZ                      | \$     | 60,000.00          | \$   | 60,000.00        | ) \$  |             | 35,000.00                       | \$   | 50,000.00                                  |       |  |
| Programs                     | \$     | 275,000.00         | \$   | 275,000.00       | \$    |             | 125,000.00                      | \$   | 130,000.00                                 |       |  |
| Small Business Grants        | \$     | 100,000.00         | \$   | 100,000.00       | \$    |             | 50,000.00                       | \$   | 50,000.00                                  |       |  |
| Technology Fund              | \$     | 175,000.00         | \$   | 175,000.00       | \$    |             | 75,000.00                       | \$   | 80,000.00                                  |       |  |
| Unreconciled Funds           | \$     | -                  | \$   | -                | \$    |             | -                               | \$   | -                                          |       |  |
| To                           | tal \$ | 1,000,000.00       | \$   | 700,000.00       | ) \$  |             | 275,000.00                      | \$   | 410,000.00                                 |       |  |
| Commence Dama Dama Dama d    | COLIN  |                    |      |                  | т     | ( K 12      | Count Doctor                    | D    | December 2                                 | F     |  |
| Summary Page Expenses Report | - 000  | LXPENSES RE        | port | - EXTERNAL       | Trans | fers - K-12 | <b>Grant Programs</b>           | R    | esources Overview Resourc                  | ces E |  |

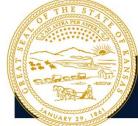

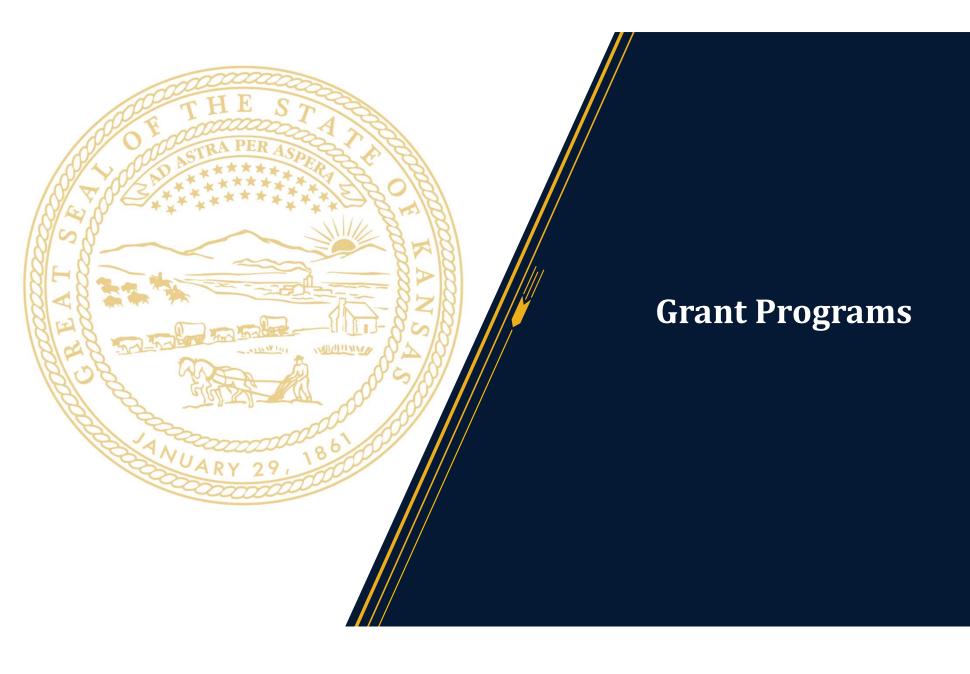

### **GRANT PROGRAMS**

#### **Expense Reporting:**

- Each row represents ONE program
- Drop-down menu classifies program type
- Previous reporting documents contain much of the required data

| Program Type                                                       |     | imary Program Sponsor Type | Name of Organization | Program Title            | Existing program or project | Program or project scope and<br>description | How does the program meet the requirements outlined in the CARES Act? |
|--------------------------------------------------------------------|-----|----------------------------|----------------------|--------------------------|-----------------------------|---------------------------------------------|-----------------------------------------------------------------------|
| Grant Program - Small Business Support                             | -   | -Profit                    |                      |                          |                             |                                             |                                                                       |
| Grant Program - Small Business Support                             | ~   |                            |                      |                          |                             |                                             |                                                                       |
| Grant Program - Economic Development                               |     |                            |                      |                          |                             |                                             |                                                                       |
| Grant Program - Social Services                                    |     |                            |                      |                          |                             |                                             |                                                                       |
| Grant Program - Non-Profit Assistance<br>Grant Program - Childcare |     |                            |                      |                          |                             |                                             |                                                                       |
| Grant Program - Housing/Utility Assistance                         |     |                            |                      |                          |                             |                                             |                                                                       |
| Grant Program - Individual Assistance                              |     |                            |                      |                          |                             |                                             |                                                                       |
| Grant Program - Healthcare/Nursing Homes                           | ~   |                            |                      |                          |                             |                                             |                                                                       |
| OL THE STITUTE STITUTE SUM                                         | nma | ary Page   Expenses Repo   | ort - COUNTY Expense | es Report - EXTERNAL   T | ransfers - K-12 Grant Pro   | grams Resources Overvie                     | ew Resources Examples                                                 |
|                                                                    |     |                            |                      |                          |                             |                                             | 29                                                                    |

### **GRANT PROGRAMS**

### **New Fields:**

- Administrative Costs of implementing the program
- If a Grant Program with an Application process, there are additional fields to complete:
  - Total # of Applications Received and Total # of Awards Issued
  - These fields can be updated each reporting cycle as more applications are processed

| nentation Costs | s Received | Awards Issue |
|-----------------|------------|--------------|
|                 |            |              |

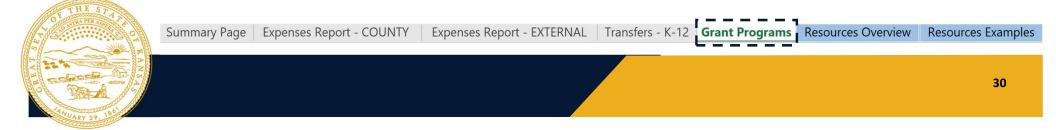

### **GRANT PROGRAMS**

#### **Expense Reporting:**

- Report on the expenses for the individual programs by the OIG categories
- The Total Expended to Date will automatically calculate based on the data entered to the right
- Each reporting period is recorded separately

|                           |                            | Please provide costs incurred during this period for the following categories.        |                                            |                                                                                           |                                                                             |                                   |               |                 |                                                         |                  |                            |                                                                                                   |                                     |                           |                              |                          |                          |                           |
|---------------------------|----------------------------|---------------------------------------------------------------------------------------|--------------------------------------------|-------------------------------------------------------------------------------------------|-----------------------------------------------------------------------------|-----------------------------------|---------------|-----------------|---------------------------------------------------------|------------------|----------------------------|---------------------------------------------------------------------------------------------------|-------------------------------------|---------------------------|------------------------------|--------------------------|--------------------------|---------------------------|
|                           |                            |                                                                                       |                                            |                                                                                           |                                                                             |                                   |               | Through S       | September                                               | 30, 2020         |                            |                                                                                                   |                                     |                           |                              |                          |                          |                           |
| Total Expended<br>To Date | Administrative<br>Expenses | Budgeted<br>Personnel and<br>Services Diverted<br>to a Substantially<br>Different Use | COVID-19 Testing<br>and Contact<br>Tracing | Economic<br>Support (Other<br>than Small<br>Business,<br>Housing, and<br>Food Assistance) | Expenses<br>Associated with<br>the Issuance of<br>Tax Anticipation<br>Notes | Facilitating<br>Distance Learning | Food Programs | Housing Support | Improve Telework<br>Capabilities of<br>Public Employees | Medical Expenses | Nursing Home<br>Assistance | Payroll for Public<br>Health and Safety<br>Employees<br>Substantially<br>Dedicated to<br>COVID-19 | Personal<br>Protective<br>Equipment | Public Health<br>Expenses | Small Business<br>Assistance | Unemployment<br>Benefits | Workers'<br>Compensation | ltems Not Listed<br>Above |
| \$ 100,000.00             |                            |                                                                                       |                                            |                                                                                           |                                                                             |                                   |               |                 |                                                         |                  |                            |                                                                                                   |                                     |                           | \$ 100,000.00                |                          |                          |                           |
| \$ -                      |                            |                                                                                       |                                            |                                                                                           |                                                                             |                                   |               |                 |                                                         |                  |                            |                                                                                                   |                                     |                           |                              |                          |                          | ļ                         |
| \$ -                      |                            |                                                                                       |                                            |                                                                                           |                                                                             |                                   |               |                 |                                                         |                  |                            |                                                                                                   |                                     |                           |                              |                          |                          | Ĺ                         |
| THE S                     | A CARLON CONTRACTOR        | Summary                                                                               | Page Ex                                    | penses Report                                                                             | : - COUNTY                                                                  | Exper                             | nses Rep      | ort - EXT       | ERNAL                                                   | Transfe          | rs - K-12                  | Grant Prog                                                                                        | rams F                              | Resource                  | es Overvie                   | w Res                    | ources Ex                | amples                    |

Resources Overview, Resources Examples, & Technical Assistance Providers

## **RESOURCES OVERVIEW AND EXAMPLES**

#### Includes:

- Information on template tabs
- Reporting timelines
- Additional examples of how to fill out the County and External expense report tabs
- Pertinent federal guidance on CRF reporting requirements

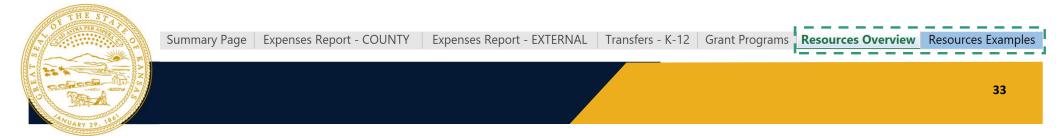

## **TECHNICAL ASSISTANCE PROVIDERS**

### **Technical Assistance Providers (TAs) can:**

- Respond to queries related to Reimbursement Requests or Direct Aid spending
- Provide guidance related to County, subrecipient, or program related CRF expenditures
- Review and discuss updates to Federal and State guidance
- Provide reporting and compliance best practices
- Provide timelines for required reporting
- Advise Counties on responsibilities related to primary (County) and subrecipient (Cities, Schools, etc.) spending

#### Email the TA for your region with questions as needed!

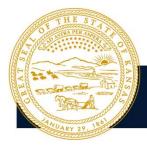

## NEXT REPORTING DEADLINE

### **Counties should submit the following:**

- "County-Expenses Reporting Template\_v2.2"
  - Should be submitted as an Excel spreadsheet
- Change Memo
  - Memo detailing changes to the previously submitted Direct Aid plan
  - All Counties will submit a change memo even if no changes were made
  - Should be submitted as a Word document

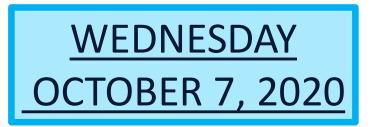

### Send documents via email to:

- Doug Gerber
- Regional TA

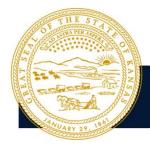

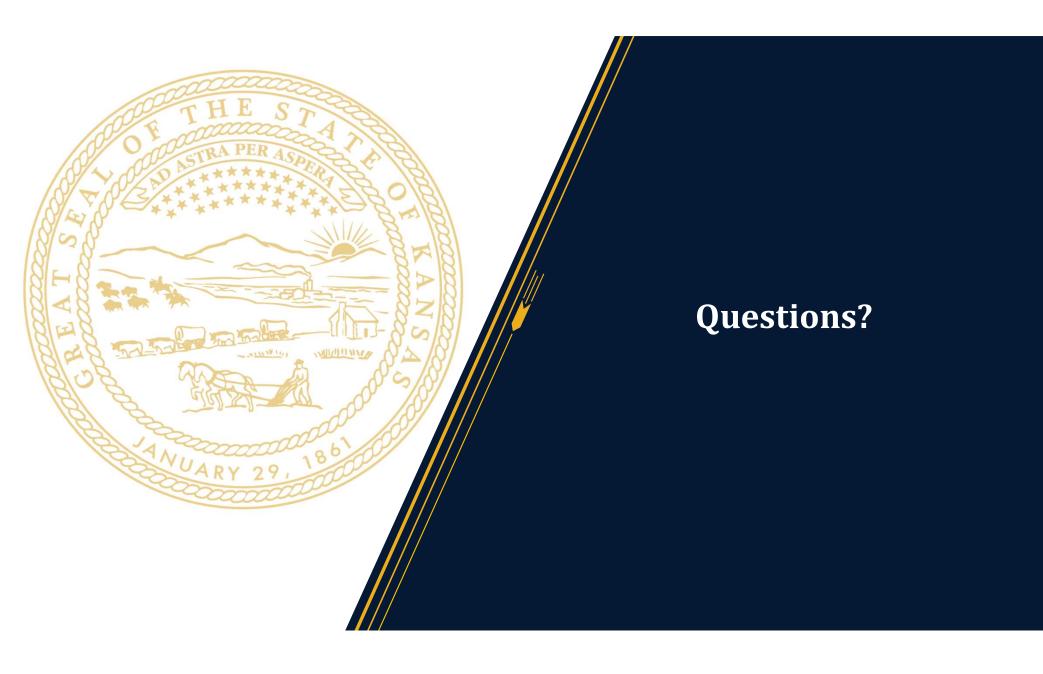